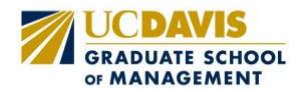

# Slate Knowledgebase

Slate serves as the Customer Relationship Management (CRM) platform for the UC Davis Graduate School of Management (GSM), enabling efficient storage and retrieval of student data for comprehensive reporting and query purposes. This Slate Knowledgebase document consolidates all relevant training resources into a centralized repository, streamlining access to essential functions related to Queries and Reports. The resources for both Queries and Reports are organized in a progressive manner, ranging from foundational to advanced functionalities.

### Query New User:

- **Oueries Overview**
- [Definition of Common Errors](https://knowledge.technolutions.net/docs/definition-of-common-errors)
- [Troubleshooting Queries](https://knowledge.technolutions.net/docs/troubleshooting-queries)
- [Query Bases \(Joinable Settings](https://knowledge.technolutions.net/docs/query-bases-joinable-settings)
- [Commonly Used Application -](https://knowledge.technolutions.net/docs/commonly-used-application-scoped-exports-and-filters) [Scoped Exports and Filters](https://knowledge.technolutions.net/docs/commonly-used-application-scoped-exports-and-filters)
- [Query Elements](https://knowledge.technolutions.net/docs/query-elements)
- [Adding and configuring Exports](https://knowledge.technolutions.net/docs/adding-and-configuring-exports)
- [Subquery Filters](https://knowledge.technolutions.net/docs/subquery-filters)
- [Subquery Exports and Outputs](https://knowledge.technolutions.net/docs/subquery-exports-outputs)
- [Joins](https://knowledge.technolutions.net/docs/joins)
- [Saved Queries](https://knowledge.technolutions.net/docs/saved-queries)
- [Query Settings](https://knowledge.technolutions.net/docs/query-settings)
- [Database Structure and](https://knowledge.technolutions.net/docs/database-structure-determination-of-table-ranks)  [Determination of Table Ranks](https://knowledge.technolutions.net/docs/database-structure-determination-of-table-ranks)
- [Query Output Options](https://knowledge.technolutions.net/docs/query-output-options)
- [Commonly Used Person-Scoped](https://knowledge.technolutions.net/docs/commonly-used-person-scoped-exports-and-filters)  [Exports and Filters](https://knowledge.technolutions.net/docs/commonly-used-person-scoped-exports-and-filters)
- [Descriptions of Standard](https://knowledge.technolutions.net/docs/descriptions-of-standard-configurable-joins-query-bases)  [Configurable Joins Query Bases](https://knowledge.technolutions.net/docs/descriptions-of-standard-configurable-joins-query-bases)
- [Exporting Materials to an External](https://knowledge.technolutions.net/docs/exporting-materials-to-an-external-system)  [System](https://knowledge.technolutions.net/docs/exporting-materials-to-an-external-system)
- [Transitioning to Configurable Joins](https://knowledge.technolutions.net/docs/transitioning-to-configurable-joins)
- [Query Base Settings](https://knowledge.technolutions.net/docs/query-base-settings)
- [Query Library](https://knowledge.technolutions.net/docs/query-library)
- [Slate Database Structure](https://knowledge.technolutions.net/docs/slate-database-structure)
- [Optimizing System Performance](https://knowledge.technolutions.net/docs/optimizing-system-performance)
- [Exporting User Information \(Fields](https://knowledge.technolutions.net/docs/exporting-user-information-fields-using-user-prompt)  [Using "User" Prompt\)](https://knowledge.technolutions.net/docs/exporting-user-information-fields-using-user-prompt)
- [The Slate Template Library \(Legacy\)](https://knowledge.technolutions.net/docs/the-slate-template-library-legacy)
- Ouery Builder Overview: Creating a [Quick Query](https://knowledge.technolutions.net/docs/query-builder-overview-creating-a-quick-query)
- Curating the Query Exports/Filters [Tool \(Legacy\)](https://knowledge.technolutions.net/docs/curating-the-query-exportsfilters-tool-legacy)
- **Saved Oueries**
- Local and Slate Template Library [Query Bases \(Legacy\)](https://knowledge.technolutions.net/docs/local-and-slate-template-library-query-bases-legacy)
- [New/Edit Query Settings](https://knowledge.technolutions.net/docs/new-edit-query-settings)
- [Adding and Configuring Filters](https://knowledge.technolutions.net/docs/adding-and-configuring-filters)
- [Using Formulas in Queries](https://knowledge.technolutions.net/docs/student-success-using-formulas-in-queries)
- [Query Library, Research, and](https://knowledge.technolutions.net/docs/query-library-research-custom-dashboards)  [Custom Dashboards](https://knowledge.technolutions.net/docs/query-library-research-custom-dashboards)
- Writing and Optimizing Efficient **Oueries**
- [Slate Instance Database Structure](https://knowledge.technolutions.net/docs/slate-instance-database-structure)
- Slate Spotlight: Configurable Joins [with Alexander Clark](https://knowledge.technolutions.net/docs/slate-spotlight-configurable-joins-with-alexander-clark)
- [Exploring Exports](https://knowledge.technolutions.net/docs/exploring-exports)
- [Filtering on Free-Text Fields](https://knowledge.technolutions.net/docs/filtering-on-free-text-fields)
- [Calculating Age in Slate](https://knowledge.technolutions.net/docs/calculating-age-in-slate)
- [How Standard IPEDS Filters and](https://knowledge.technolutions.net/docs/how-standard-ipeds-filters-exports-are-calculated)  [Exports are Calculated](https://knowledge.technolutions.net/docs/how-standard-ipeds-filters-exports-are-calculated)
- [Associating Gifts to Pledges](https://knowledge.technolutions.net/docs/associating-gifts-to-pledges)
- [Associating Pledges to Gifts](https://knowledge.technolutions.net/docs/associating-pledges-to-gifts)
- Creating Default Query Builder **[Templates](https://knowledge.technolutions.net/docs/creating-default-query-builder-templates)**

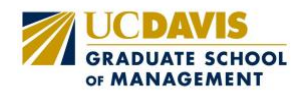

## Query: Advanced User

- [Slate User-Defined SQL Functions](https://knowledge.technolutions.net/docs/slate-user-defined-sql-functions)
- [Custom SQL Hybrid Queries](https://knowledge.technolutions.net/docs/custom-sql-hybrid-queries)
- [Direct SQL Access](https://knowledge.technolutions.net/docs/direct-sql-access)
- [Slate Interactive Encore:](https://knowledge.technolutions.net/docs/slate-interactive-encore-understanding-configurable-joins-and-how-to-use-them)  [Understanding Configurable Joins](https://knowledge.technolutions.net/docs/slate-interactive-encore-understanding-configurable-joins-and-how-to-use-them)  [and How to Use Them](https://knowledge.technolutions.net/docs/slate-interactive-encore-understanding-configurable-joins-and-how-to-use-them)

## Reports: New User

- [Report Builder Overview: Structure](https://knowledge.technolutions.net/docs/report-builder-overview-structure-and-navigation)  [and Navigation](https://knowledge.technolutions.net/docs/report-builder-overview-structure-and-navigation)
- [Data Explorer](https://knowledge.technolutions.net/docs/reports-data-explorer)
- [Reporting on Multi-Valued Fields](https://knowledge.technolutions.net/docs/reporting-on-multi-valued-fields)
- [Report and Query Timeout Errors](https://knowledge.technolutions.net/docs/report-and-query-timeout-errors)
- [Report Permissions](https://knowledge.technolutions.net/docs/report-permissions)

### Reports: Advanced User

- [Creating, Editing, and Rendering](https://knowledge.technolutions.net/docs/creating-editing-and-rendering-reports)  [Reports](https://knowledge.technolutions.net/docs/creating-editing-and-rendering-reports)
- [Using Reports to Compare Data](https://knowledge.technolutions.net/docs/using-reports-to-compare-data)
- [Dependent Subqueries and](https://knowledge.technolutions.net/docs/dependent-subqueries-and-independent-subqueries)  [Independent Subqueries](https://knowledge.technolutions.net/docs/dependent-subqueries-and-independent-subqueries)
- Consecutive Years of Giving and [Sequential Value Groups](https://knowledge.technolutions.net/docs/consecutive-years-of-giving-sequential-value-groups)
- Group by Functionality in Subquery [Exports](https://knowledge.technolutions.net/docs/group-by-functionality-in-subquery-exports)
- [Using Formulas in Queries](https://knowledge.technolutions.net/docs/using-formulas-in-queries)
- [Pinned Filters in Reports](https://knowledge.technolutions.net/docs/pinned-filters-in-reports)
- [Parameters in Reports](https://knowledge.technolutions.net/docs/parameters-in-reports)
- [Customizing Colors in Reports](https://knowledge.technolutions.net/docs/customizing-colors-in-reports)
- **[Report Widgets](https://knowledge.technolutions.net/docs/report-widgets)**
- [Report Widgets for Student Success](https://knowledge.technolutions.net/docs/student-success-report-widgets)
- [Geo-Spatial Prospecting](https://knowledge.technolutions.net/docs/geo-spatial-prospecting)

- [Formulas in Reports](https://knowledge.technolutions.net/docs/formulas-in-reports)
- **[Cluster Report](https://knowledge.technolutions.net/docs/cluster-report)**